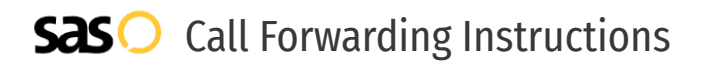

## Wix Business Phone Line **Call Forwarding.** Everything You **Need to Know.**

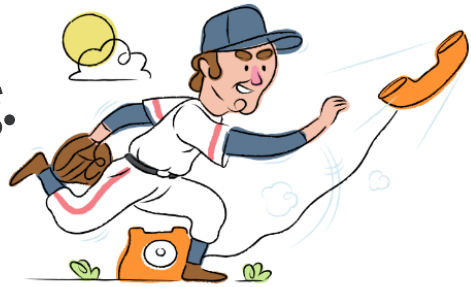

### **How do I turn on call forwarding on a Wix Business Phone Line phone?**

Wix Business Phone Line provides telecommunication services, and offers various calling features. To set up these features, you must contact Wix Business Phone Line directly.

#### **1. Get started**

Start by forwarding your calls to SAS.

#### **2. Check it**

Call your business from another phone to ensure you're forwarded.

#### **3. Have issues**

Call your forward number directly to check if the line is working, and try to forward your calls again.

#### **4. We're here**

Call 866-688-8912 or visit [www.specialtyansweringservice.net](http://www.specialtyansweringservice.net)

**Hello**

Call forwarding is how you get your businesses telephone calls to SAS

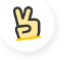

#### **Easy**

No installation necessary - call forwarding is probably already active on your line

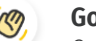

#### **Goodbye**

Cancel call forwarding when you're ready to answer your own calls again

# Wix Business Phone Line **Call Forwarding FAQs.**

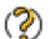

**How can I get in touch with Wix Business Phone Line?**

You can reach Wix Business Phone Line via webform.

**Where is Wix Business Phone Line located?** ➁ Wix Business Phone Line has multiple locations both nationally and globally.

**What is Wix Business Phone Line's website?** ➁ https://www.wix.com/

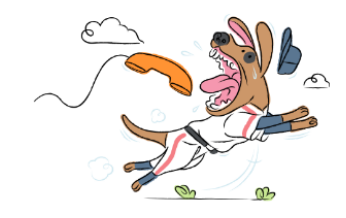